## Mathe mit Calc

Heute gibt's *MATHE* mit Calc. Eine lineare Funktion sieht so aus:

 $y = f(x) = mx + c$ 

!!Du darfst heute eine Wertetabelle mit Calc erstellen!! (Hurra...)

 **AUFGABE 1:** Gib die Funktion **y = 3x + 2** in Calc ein, vergleiche dazu folgendes Arbeitsblatt: Wähle als Endwert xe den Wert xe = 10.

**Info** Zur **Adressierung von Zellen** hast du in Calc drei Möglichkeiten:

1. **Relative Adressierung:** Du bist in Zelle B12 und beziehst dich auf einen Wert in der linken Nachbarzelle A12, im Beispiel: "\*A12". Benutzt du die gleiche Formel in B13, so willst du immer noch mit der linken Nachbarzelle multiplizieren, das ist jetzt aber A13. Bei relativer Adressierung passt Calc diesen Bezug auf die linke Nachbarzelle beim Auffüllen "automatisch" an. Nicht so bei der

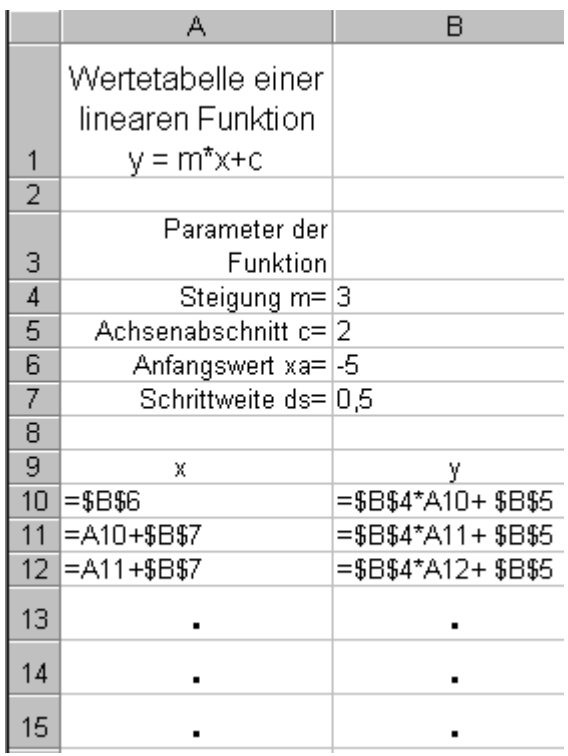

- 2. **Absoluten Adressierung:** Hier meinst du genau diese eine Zelle und sonst keine, Beispiel: In Zelle B12 der Bezug auf die Steigung: "\$B\$4". Das Dollar-Zeichen \$ zeigt Calc an: hier soll die absolute Adressierung benutzt werden, egal was beim Kopieren passiert, die Zelle mit der Adresse \$B\$4 bleibt immer \$B\$4, also die Steigung m. Ganz ähnlich funktioniert der
- 3. **Name für Formeln**: Hier gibst du einer Zelle einen Namen, und dieser Name, zum Beispiel "m", gilt dann im ganzen Arbeitsblatt. Der Name bewirkt also das gleiche wie die absolute Adressierung!

**EXIIPP** SUPER Den Zeilenumbruch in Zelle A1 erreichst du über "Format", "Zelle"; wähle das Menü "Ausrichtung" und klicke dort mit der Maus auf "Zeilenumbruch" (unter Texteigenschaften).

 **AUFGABE 2:** Stelle die Funktion graphisch dar, indem du die entsprechende(n) Spalte(n) markierst und zum Beispiel ein Liniendiagramm wählst. **Wie kannst du kontrollieren, ob die Darstellung stimmt?** \_\_\_\_\_\_\_\_\_\_\_\_\_\_\_\_\_\_\_\_\_\_\_\_\_\_\_\_\_\_\_\_\_\_\_\_

 **AUFGABE 3:** Gib eine zweite Funktion ein, sie darf linear oder quadratisch sein, und bestimme **graphisch** (Wie?) die (ungefähren) Schnittpunkte der zweiten Funktion mit der ersten (linearen) Funktion. WICHTIG: Schrittweite ds und Startwert xa **müssen gleich sein**!.(Warum?)